## 기업카드 비밀번호 등록 및 변경

## [ 인증서가 필요한 거래입니다! ] 법인공용카드: 법인공동인증서 사용자지정 / 계좌지정카드: 사용자명의의 개인공동인증서

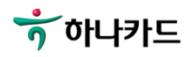

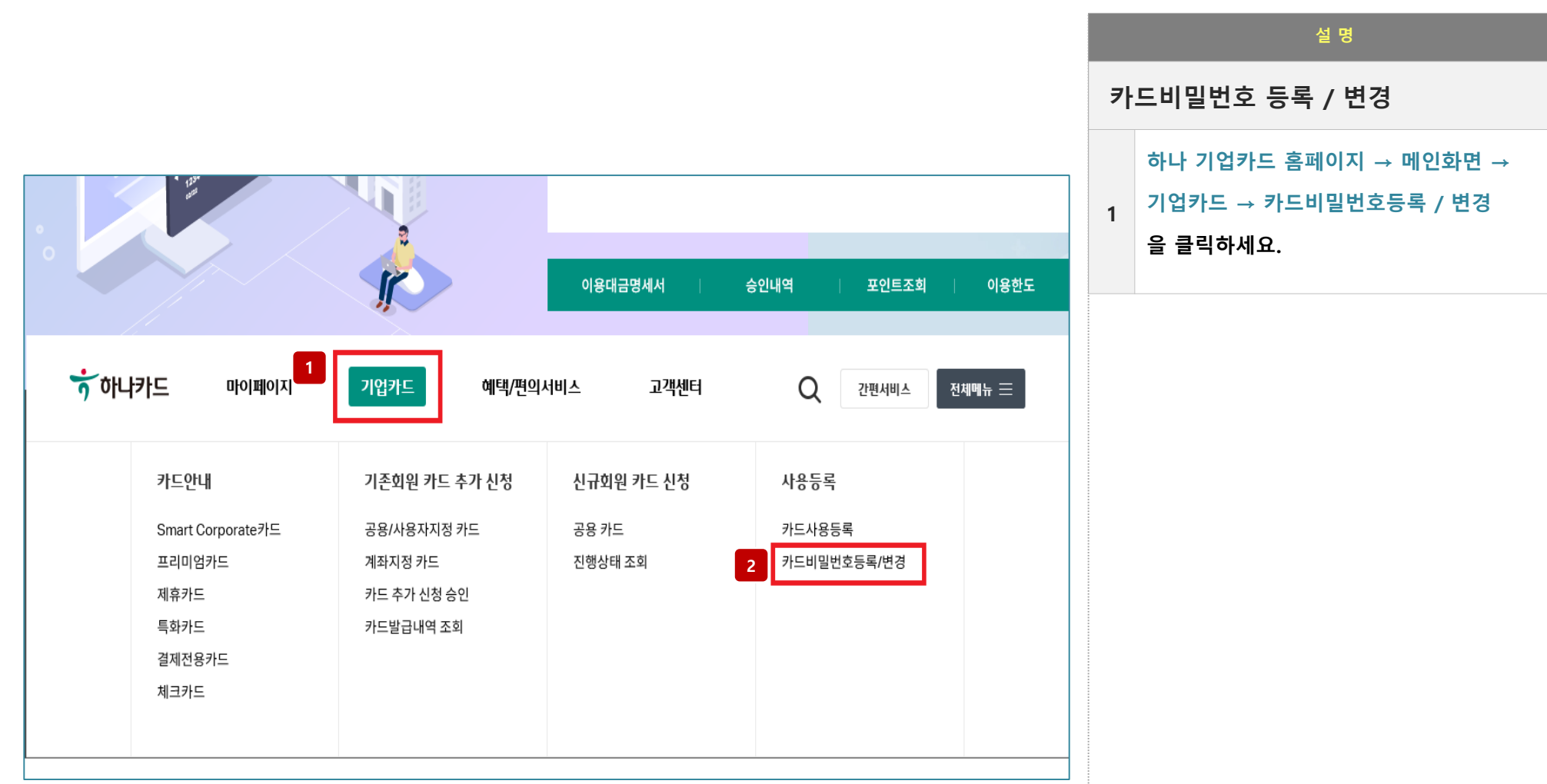

## $\frac{1}{2}$ 하나카드

## **2. 카드정보,비밀번호 입력 및 공동인증서 인증**

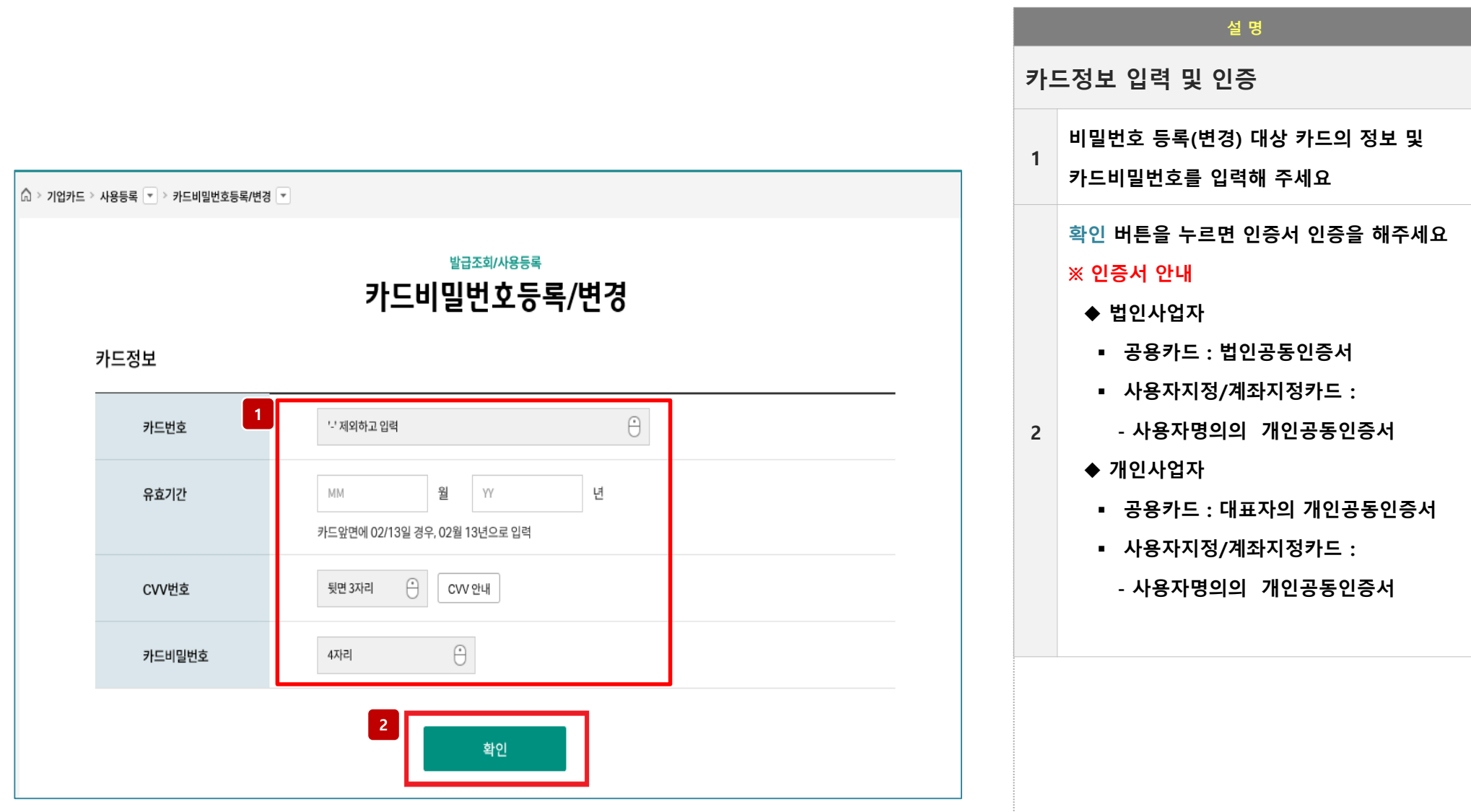

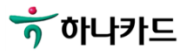